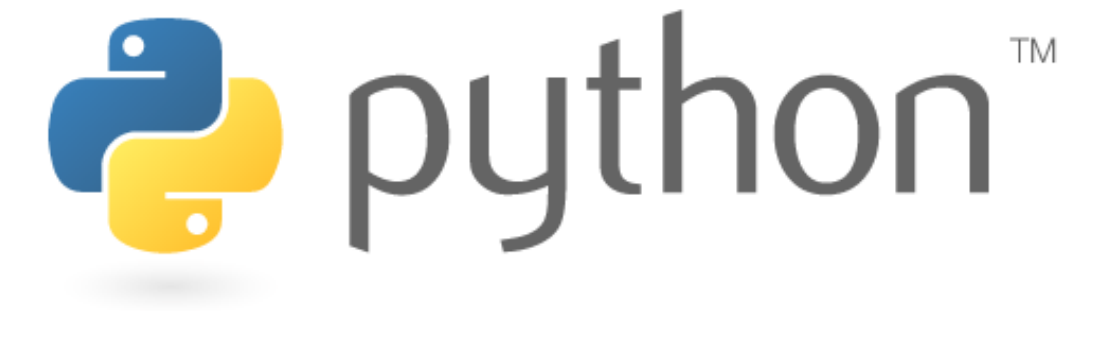

# **Higher Order Functions**

Special thanks to Scott Shawcroft, Ryan Tucker, and Paul Beck for their work on these slides. Except where otherwise noted, this work is licensed under: http://creativecommons.org/licenses/by-nc-sa/3.0

### **Functions as parameters**

- Have you ever wanted to pass an entire function as a parameter
- Python has functions as first-class citizens, so you can do this
- You simply pass the functions by name

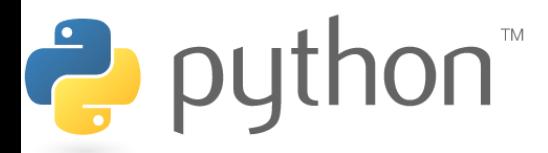

# **Higher-Order Functions**

- A higher-order function is a function that takes another function as a parameter
- They are "higher-order" because it's a function of a function
- Examples
	- Map
	- Reduce
	- Filter
- Lambda works great as a parameter to higher-order functions if you can deal with its limitations

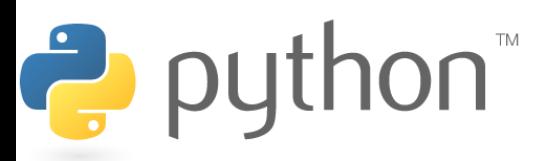

# **Map**

map(**function**, **iterable, ...**)

- Map applies **function** to each element of **iterable**  and creates a list of the results
- You can optionally provide more iterables as parameters to map and it will place tuples in the result list
- Map returns an iterator which can be cast to list

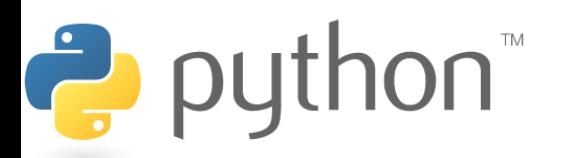

# **Map Example**

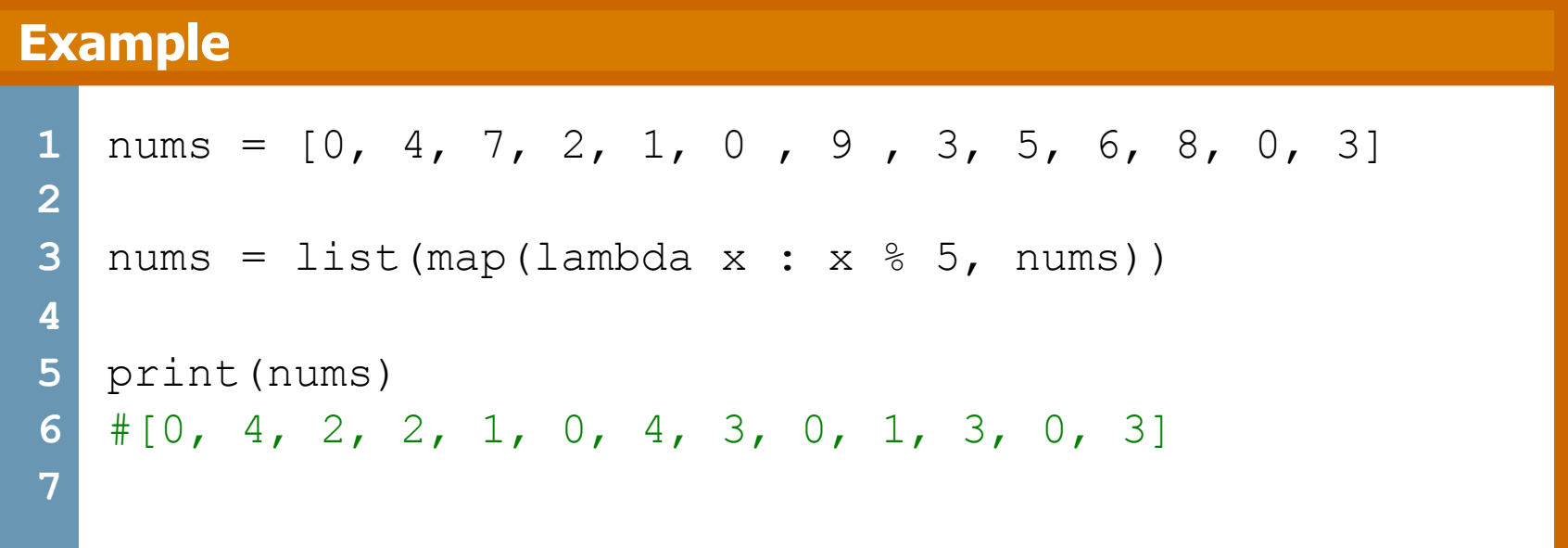

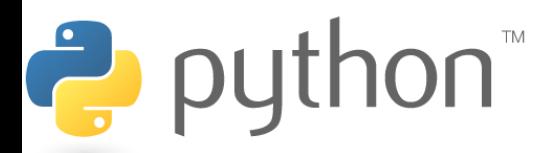

# **Map Problem**

Goal: given a list of three dimensional points in the form of tuples, create a new list consisting of the distances of each point from the origin

Loop Method:

- distance(x, y, z) = sqrt(x\*\*2 + y\*\*2 + z\*\*2)
- loop through the list and add results to a new list

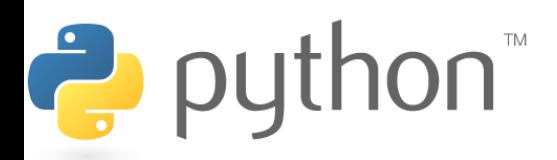

## **Map Problem**

#### **Solution**

```
1 
2 
3 
4 
5 
6 
7 
8 
9 
  from math import sqrt 
  points = [(2, 1, 3), (5, 7, -3), (2, 4, 0), (9, 6, 8)]def distance(point) : 
      x, y, z = pointreturn sqrt(x**2 + y**2 + z**2)distances = list(map(distance, points))
```
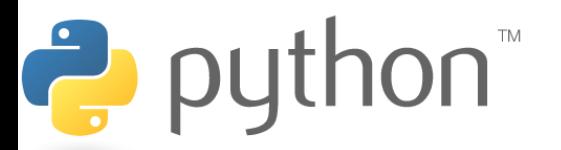

# **Filter**

### filter(**function**, **iterable**)

- The filter runs through each element of **iterable** (any iterable object such as a  $List$  or another collection)
- It applies **function** to each element of **iterable**
- If **function** returns True for that element then the element is put into a List
- This list is returned from filter in versions of python under 3
- In python 3, filter returns an iterator which must be cast to type list with list()

# **Filter Example**

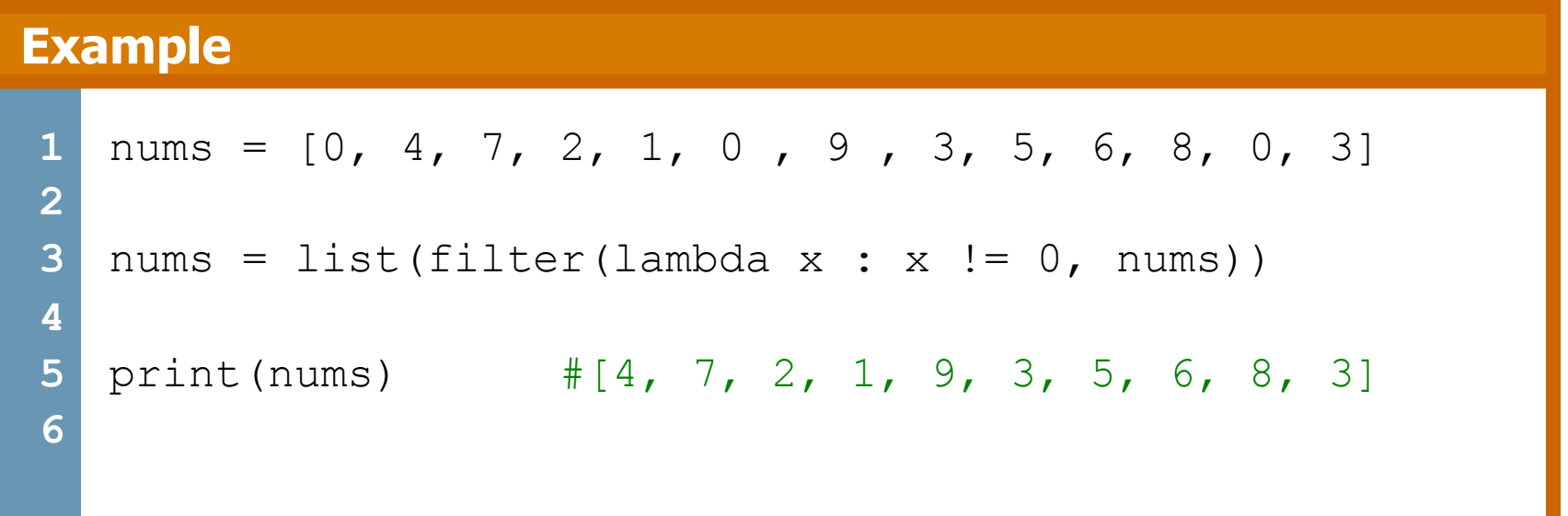

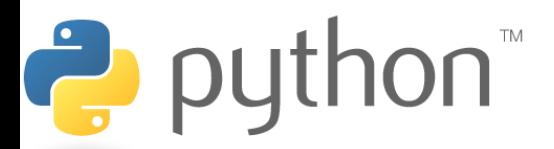

### **Filter Problem**

\n
$$
\text{NaN} = \text{float}(\text{''nan''})
$$
\n  
\n $\text{scores} = [\text{NaN}, 12, .5, 78, \text{math.pi}],$ \n  
\n $\text{[2, 13, .5, .7, math.pi / 2]},$ \n  
\n $\text{[2, NaN, .5, 78, math.pi]},$ \n  
\n $\text{[2, 14, .5, 39, 1 - math.pi]}]$ \n

Goal: given a list of lists containing answers to an algebra exam, filter out those that did not submit a response for one of the questions, denoted by NaN

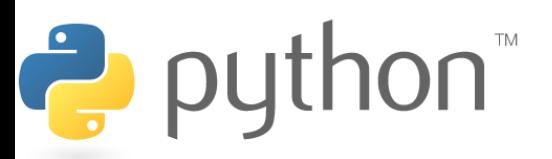

### **Filter Problem**

#### **Solution**

```
1 
2 
3 
4 
5 
6 
7 
8 
9 
0 
1 
2 
3 
4 
  \text{NaN} = \text{float}(\text{''nan''})scores = [[NaN, 12, .5, 78, pi], [2, 13, .5, .7, pi / 2],
              [2, NaN, .5, 78, pi], [2, 14, .5, 39, 1 - pi]]#solution 1 - intuitive 
   def has NaN(answers) :
      for num in answers : 
         if isnan(float(num)) : 
              return False 
      return True 
   valid = list(filter(has NaN, scores))
  print(valid2) 
   #Solution 2 – sick python solution 
  valid = list(filter(lambda x : NaN not in x, scores))
  print(valid)
```
### **Reduce**

reduce(**function**, **iterable**[,**initializer**])

- Reduce will apply **function** to each element in **iterable**  along with the sum so far and create a cumulative sum of the results
- **function** must take two parameters
- If initializer is provided, initializer will stand as the first argument in the sum
- Unfortunately in python 3 reduce() requires an import statement
	- from functools import reduce

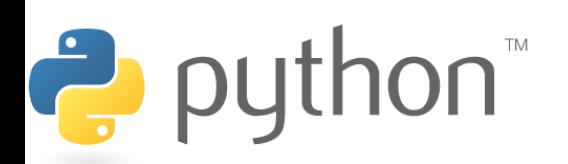

# **Reduce Example**

#### **Example**

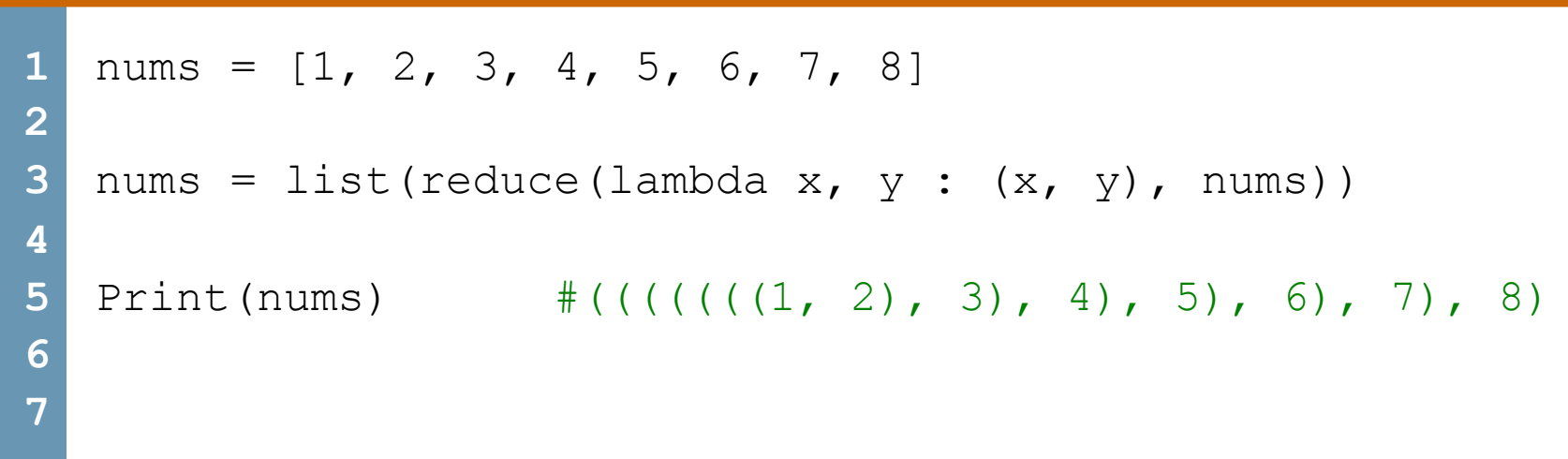

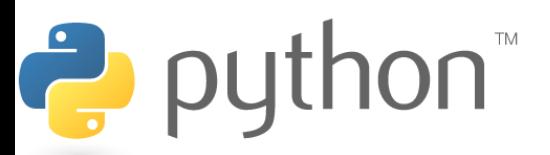

### **Reduce Problem**

Goal: given a list of numbers I want to find the average of those numbers in a few lines using reduce()

For Loop Method:

- sum up every element of the list
- divide the sum by the length of the list

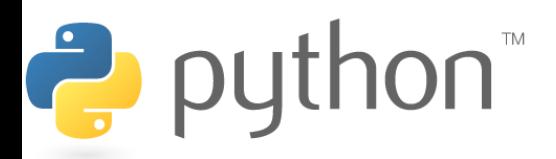

### **Reduce Problem**

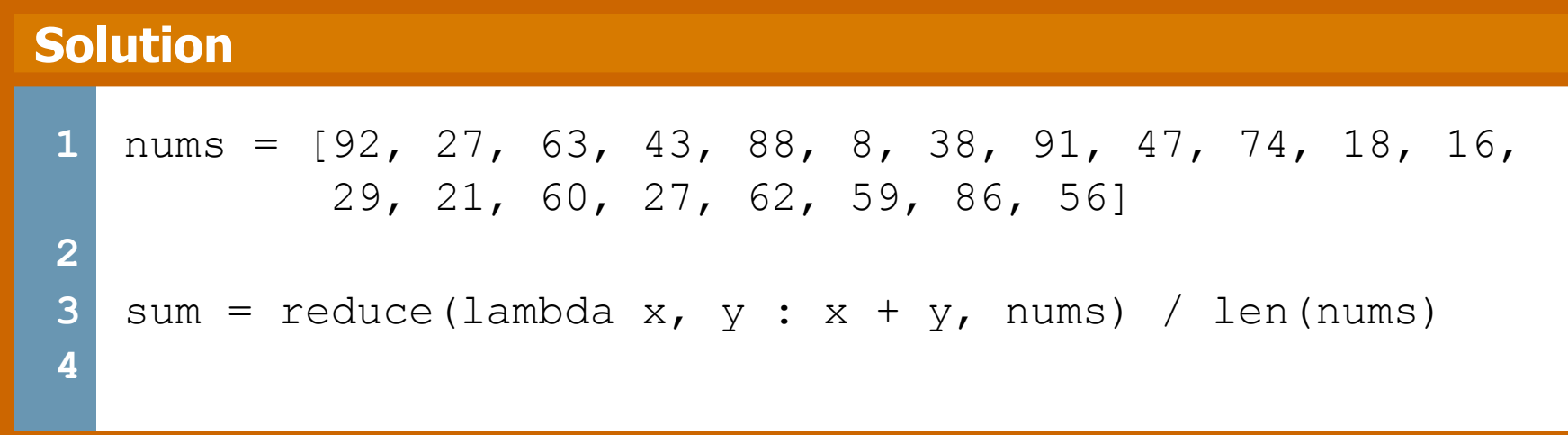

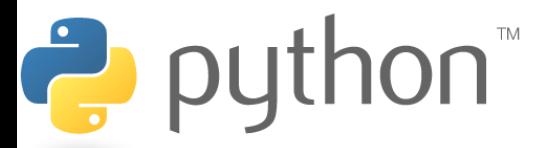

A framework for processing huge datasets on certain kinds of distributable problems

Map Step:

- master node takes the input, chops it up into smaller sub-problems, and distributes those to worker nodes.
- worker node may chop its work into yet small pieces and redistribute again

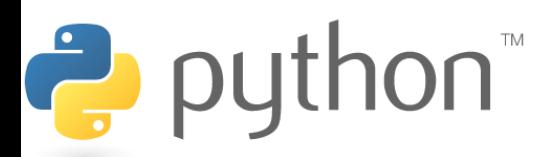

Reduce Step:

- master node then takes the answers to all the sub-problems and combines them in a way to get the output

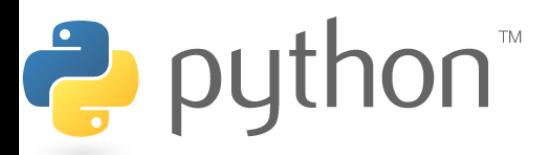

Problem: Given an email how do you tell if it is spam?

- Count occurrences of certain words. If they occur too frequently the email is spam.

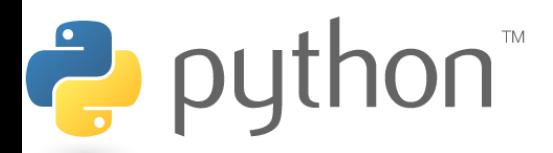

#### **map\_reduce.py**

```
1 
 2 
 3 
 4 
 5 
 6 map (inEmail, 1)
 7 
 8 
 9 
10 
   email = ['the', 'this', 'annoy', 'the', 'the', 'annoy']def inEmail (x): 
       if (x == "the"); return 1; 
       else: 
             return 0; 
                                          \#[1, 0, 0, 0, 1, 1, 0]reduce((lambda x, xs: x + xs), map(inEmail, email)) #3
```
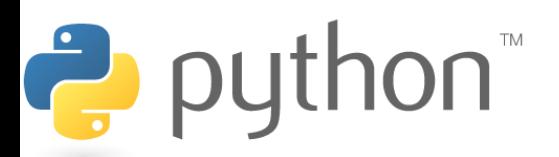